# **CleverHans**

By: Ian Goodfellow, Nicolas Papernot, Ryan Sheatsley

Presented by: Jennifer Fang [Week 04]

Department of Computer Science: University of Virginia

@ <https://qdata.github.io/deep2Read/>

#### **CleverHans**

**Purpose**: Benchmark machine learning systems' vulnerabilities to adversarial attacks by providing adversarial algorithms to assess a machine learning system's robustness

<https://github.com/tensorflow/cleverhans>

# **Previously seen in:**

**Adversarial Playground (Norton, Qi)**: Visualize the efficacy of current adversarial methods against convolutional NN systems through a web visualization tool.

- To visualize adversarial samples quickly, they introduced a new algorithm to quickly generate adversarial samples
- Used cleverhans' JSMA algorithm as the baseline for their new, improved FJSMA algorithm

## **Background**

**Adversarial examples:** Adversarial examples are inputs crafted by making slight perturbations to legitimate inputs with the intent of misleading machine learning models

**How to combat adversarial examples**: adversarial training aka training on adversarial samples; the first step to guarding against attacks

## **Interesting Related Work**

**Problem**: Adversarial training is vulnerable to black-box attacks. With single-step methods, they overfit since regular adversarial training converges to a degenerate global minimum, where small curvature artifacts near the data points obfuscate a linear approximation of the loss. Thus, the model learns to generate weak perturbations, instead of defending against strong ones.

**New approach**: Ensemble Adversarial Training is a technique that augments training data with perturbations transferred from other models.

<https://openreview.net/forum?id=rkZvSe-RZ> (Tramer, Kurakin, Papernot, Goodfellow, ...)

# **Algorithms in CleverHans**

- 1. L-BFGS
- 2. FGSM fast gradient sign method
- 3. Carlini-Wagner Attack
- 4. Elastic Net Method
- 5. Basic Iterative Attack
- 6. Projected Gradient Descent
- 7. Momentum Iterative Method
- 8. JSMA \*(used in Adversarial Playground)
- 9. Deep Fool
- 10. Feature Adversaries
- 11. SPSA

## **CleverHans' purpose and advantages**

CleverHans library provides reference implementations of the attacks, which are intended for use for two purposes.

- 1. Machine learning developers may construct robust models by using adversarial training
	- a. This requires the construction of adversarial examples during the training procedure.
- 2. Provides researchers who report the accuracy of their models in the adversarial setting with a standardized reference implementation
	- a. Without a standard reference, different benchmarks aren't comparable
	- b. A benchmark reporting high accuracy could indicate either a more robust model or the use of a weaker attack implementation.
	- c. By using cleverhans, we are assured that accuracy on a benchmark corresponds to a robust model.

## **CleverHans approach**

Reasoning behind adversarial training: inject adversarial examples during training to improve the generalization of the machine learning model.

In cleverhans: use the training function tf model train() implemented in module utils tf

- Give it the tensor definition for an adversarial example
- When such a tensor is given, the training algorithm modifies the loss function used to optimize the model parameters:
- It is in that case defined as the average between the loss for predictions on legitimate inputs and the loss for predictions made on adversarial examples.
- The remainder of the training algorithm is left unchanged.

## CleverHans with CW

 $\bullet\bullet\bullet$ 

Cleverhans: Grid Visualization

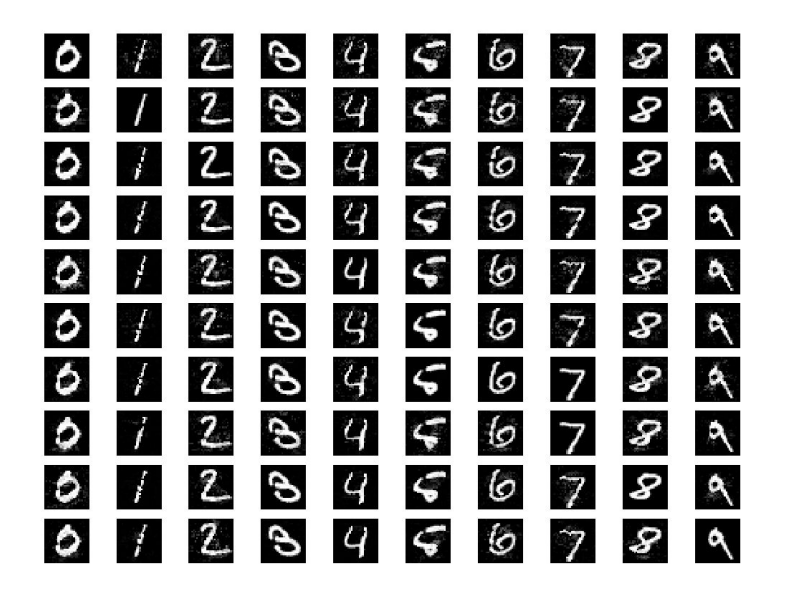

## CleverHans with JSMA

 $\bullet\bullet\bullet$ 

Cleverhans: Pair Visualization

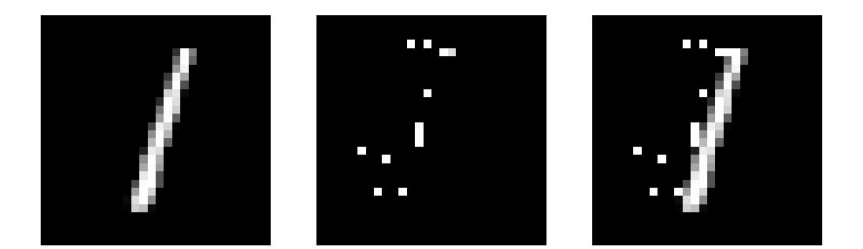

## CleverHans with JSMA

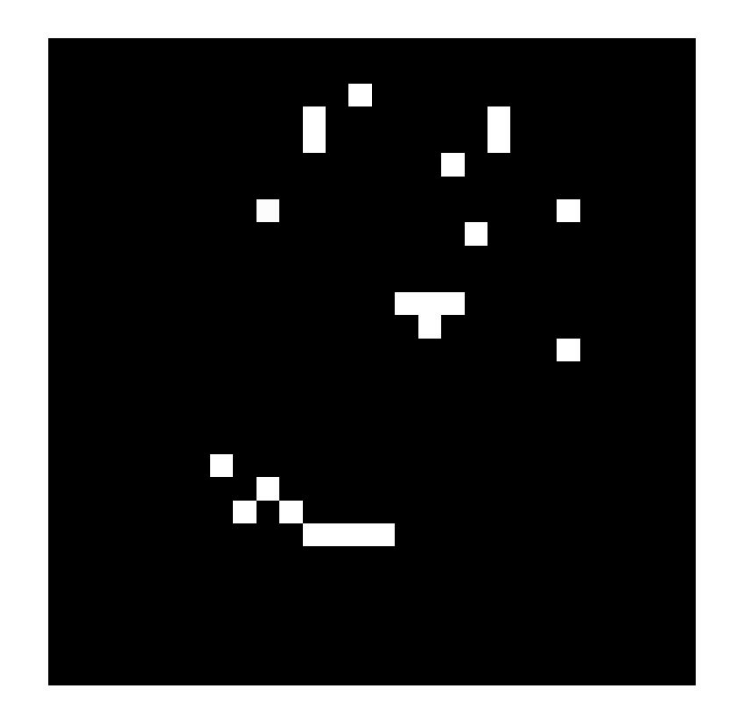

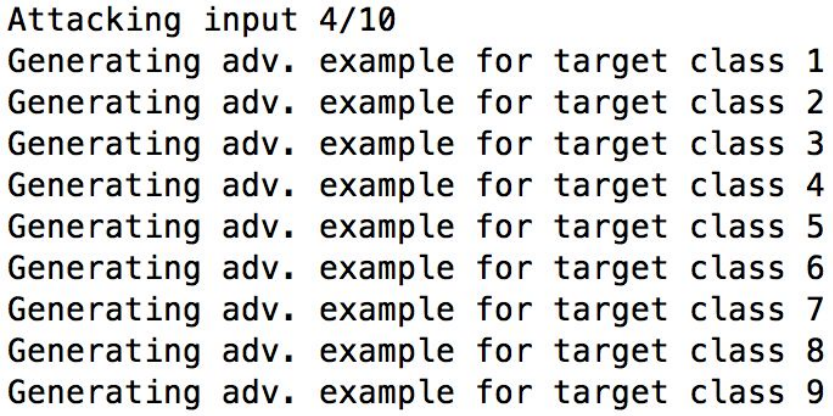

#### CleverHans with JSMA

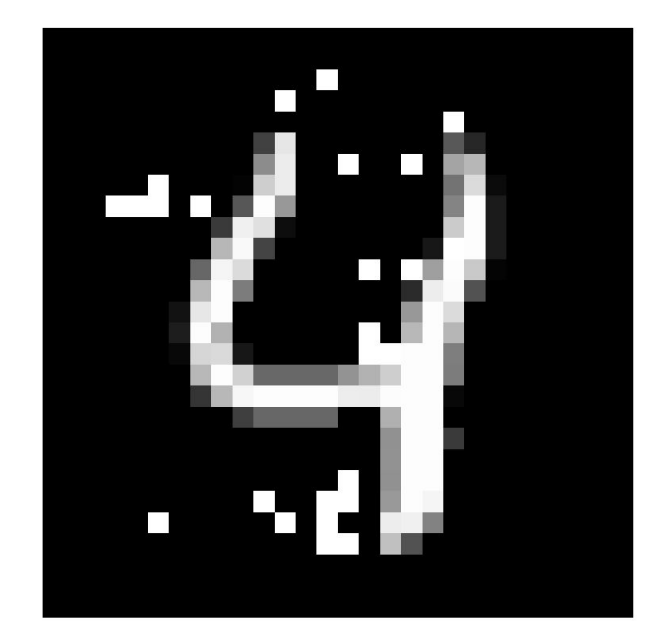

# **Practicality**

Pros:

- 1. Visualizations are easy to understand
- 2. If you already have necessary prerequisites, might be easy to install
- 3. Many supporting articles for the algorithms they support

# **Practicality**

Cons:

- 1. Hard to download (problems with Tensorflow, pip)
- 2. Documentation is a bit sparse
- 3. Hard to get examples up and running; required additional setup
- 4. No sample output or expected output
- 5. Hard to understand tutorials
- 6. Difference between regular release and bleeding edge
- 7. Might have to download *additional* dependencies (Keras)

# **Links**

1. Documentation:

[https://media.readthedocs.org/pdf/cleverhans/latest/cleverhans.](https://media.readthedocs.org/pdf/cleverhans/latest/cleverhans.pdf) [pdf](https://media.readthedocs.org/pdf/cleverhans/latest/cleverhans.pdf)

- 2. Github:<https://github.com/tensorflow/cleverhans>
- 3. Docs:

<https://cleverhans.readthedocs.io/en/latest/source/model.html>

- 4. Blog: <http://www.cleverhans.io/>
- 5. Technical report:<https://arxiv.org/abs/1610.00768>
- 6. Tutorial for JSMA:

<https://gist.github.com/miwong/936d8b12d565802358a924e1073cf6da>